## **Advanced Marketing Techniques**

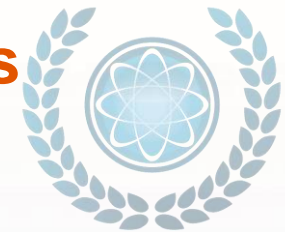

### **Strategic Force Multiplier Avatar Re-Creation And Creation The Key To Multiplying Results Dramatically**

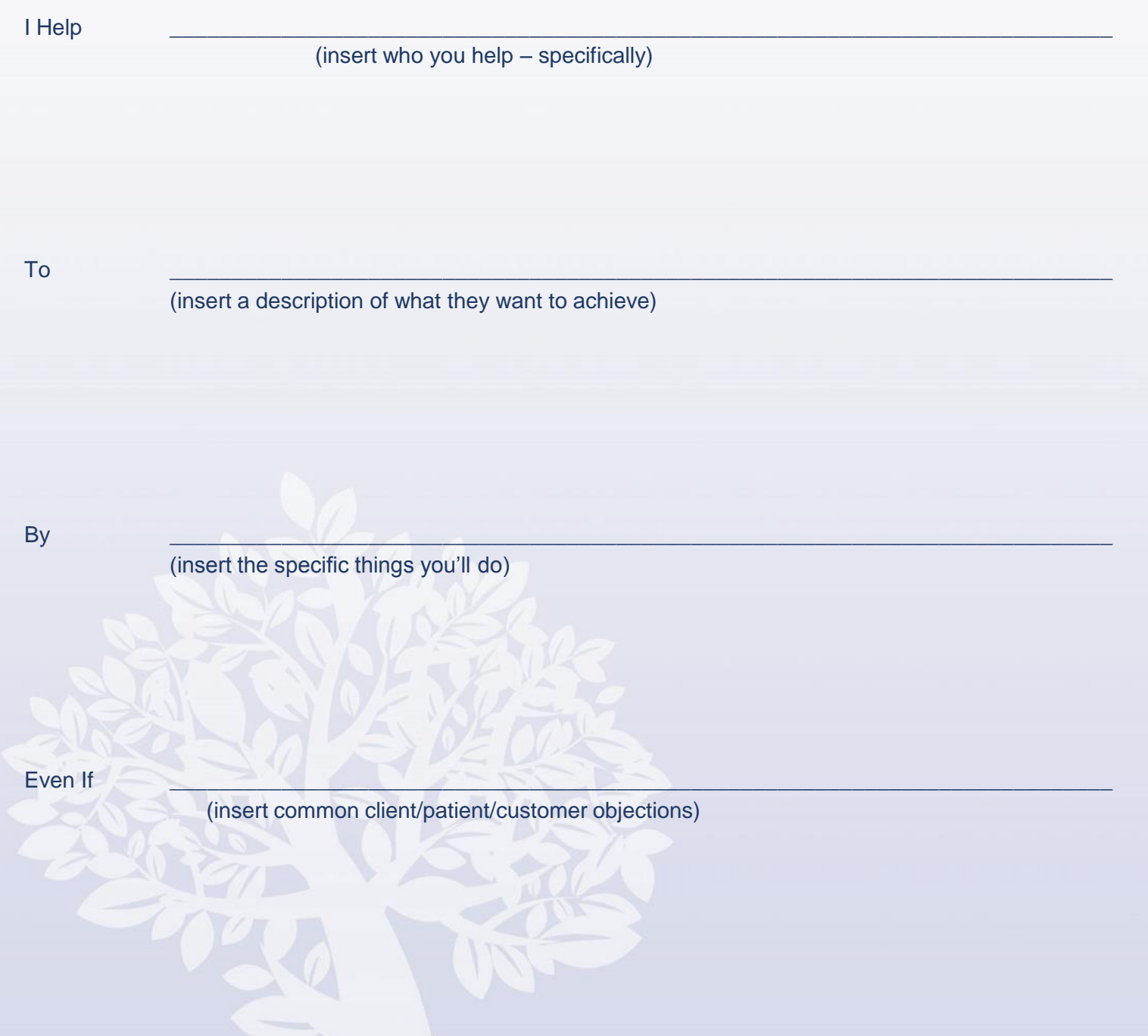

# **Strategic Force Multiplier Market Selection – The Empathy Map And The Avatar**

For\_\_\_\_\_\_\_\_\_\_\_\_\_\_\_\_\_\_\_\_\_\_\_\_\_\_\_\_\_\_\_\_\_\_\_\_\_\_\_\_\_\_\_\_\_\_\_\_\_\_\_\_\_\_\_\_\_\_\_\_\_\_\_\_\_\_\_\_\_\_\_\_\_

(specific product/service)

#### **Customer Segment**

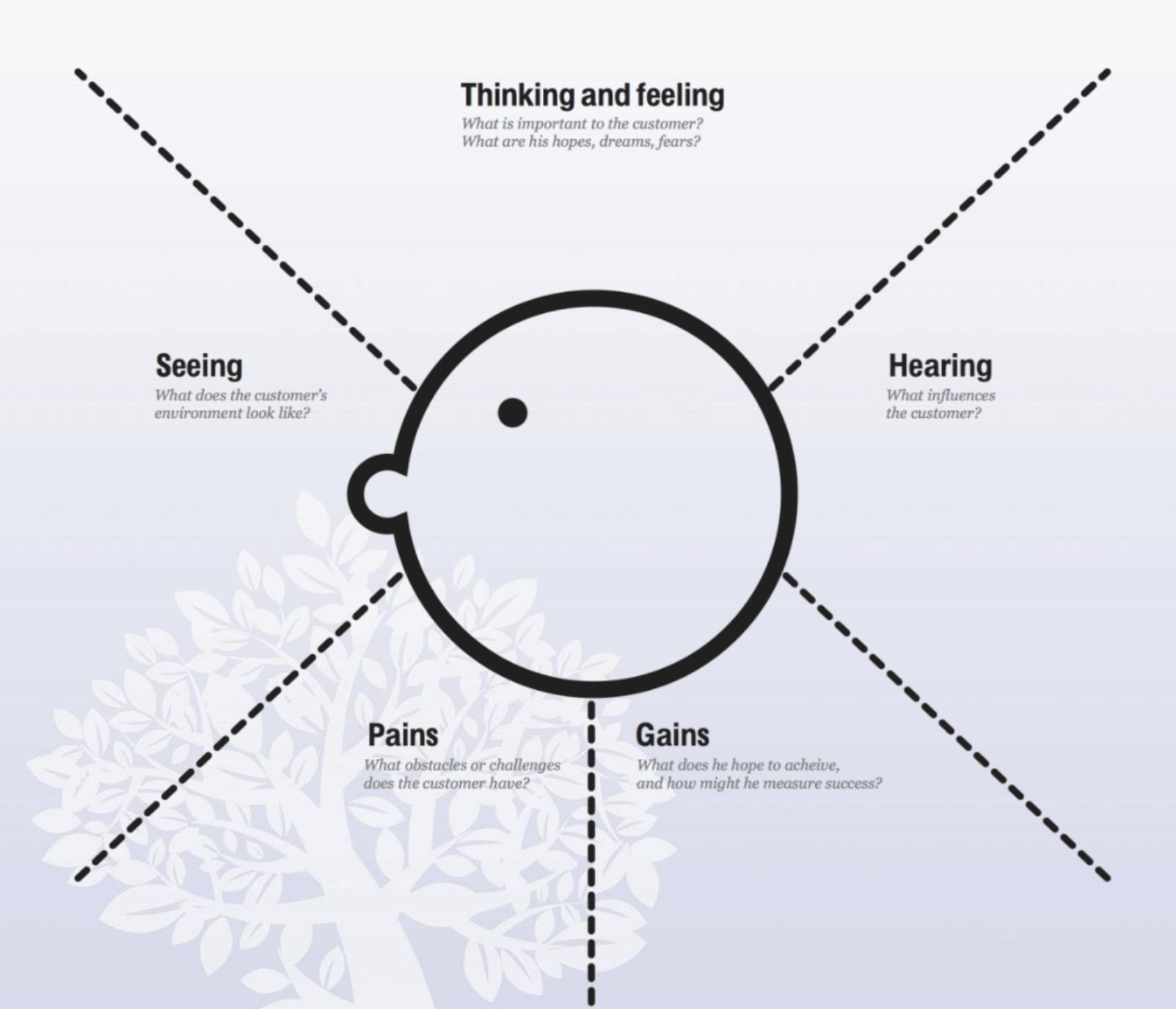

## **PPC Campaign Setup Worksheet**

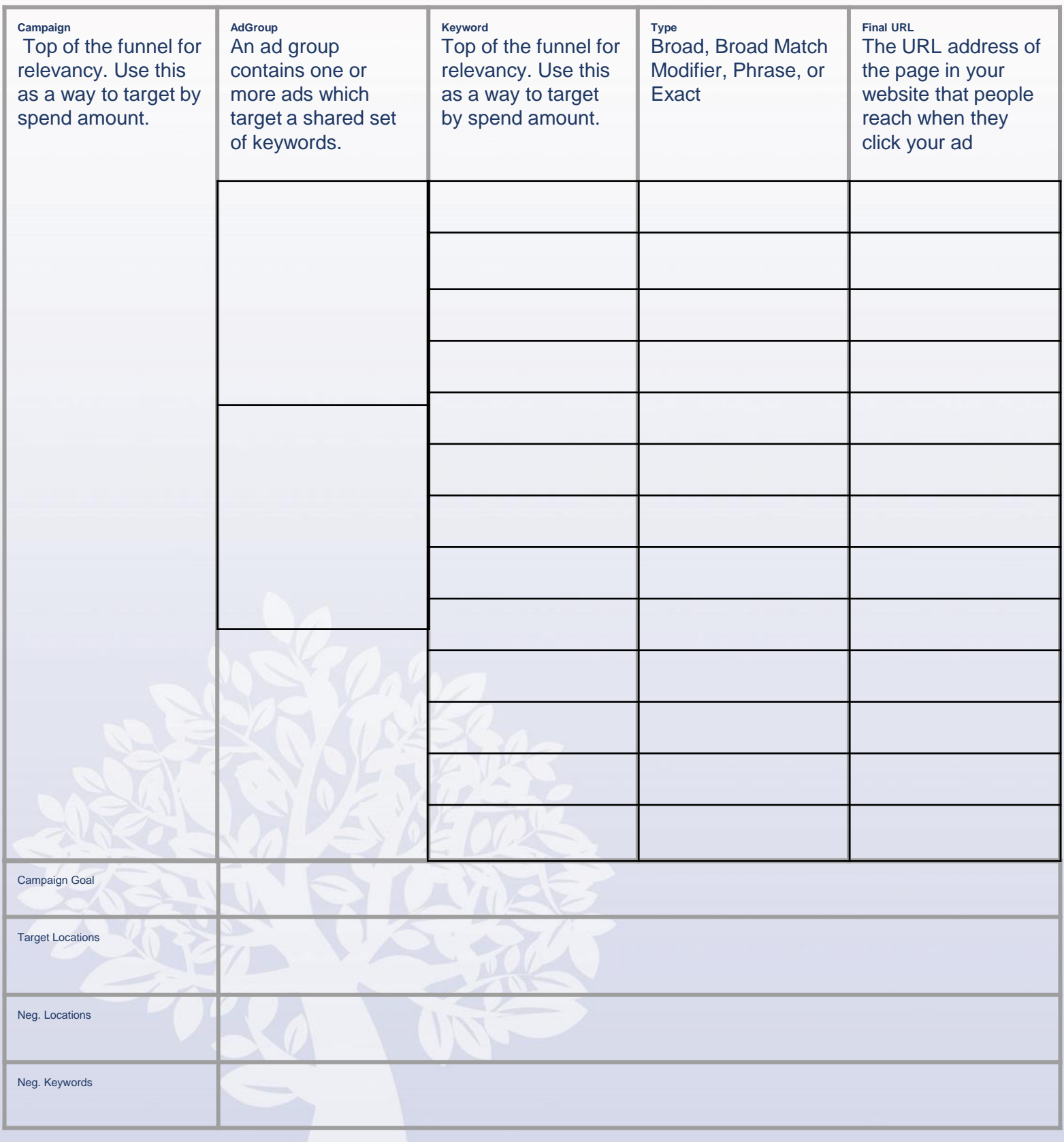

## **PPC Campaign Setup Worksheet**

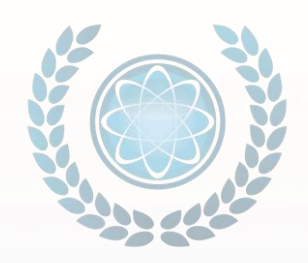

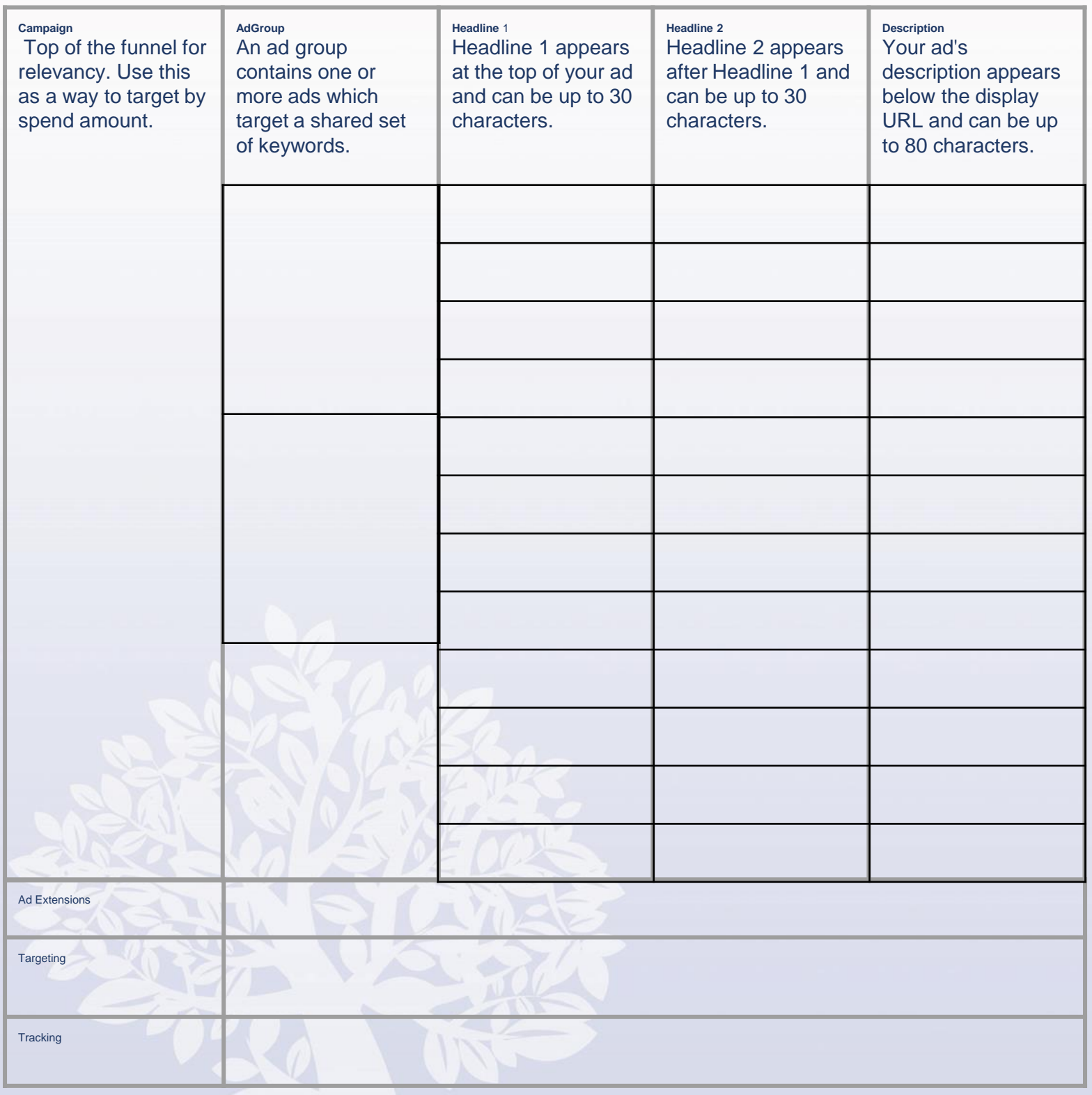

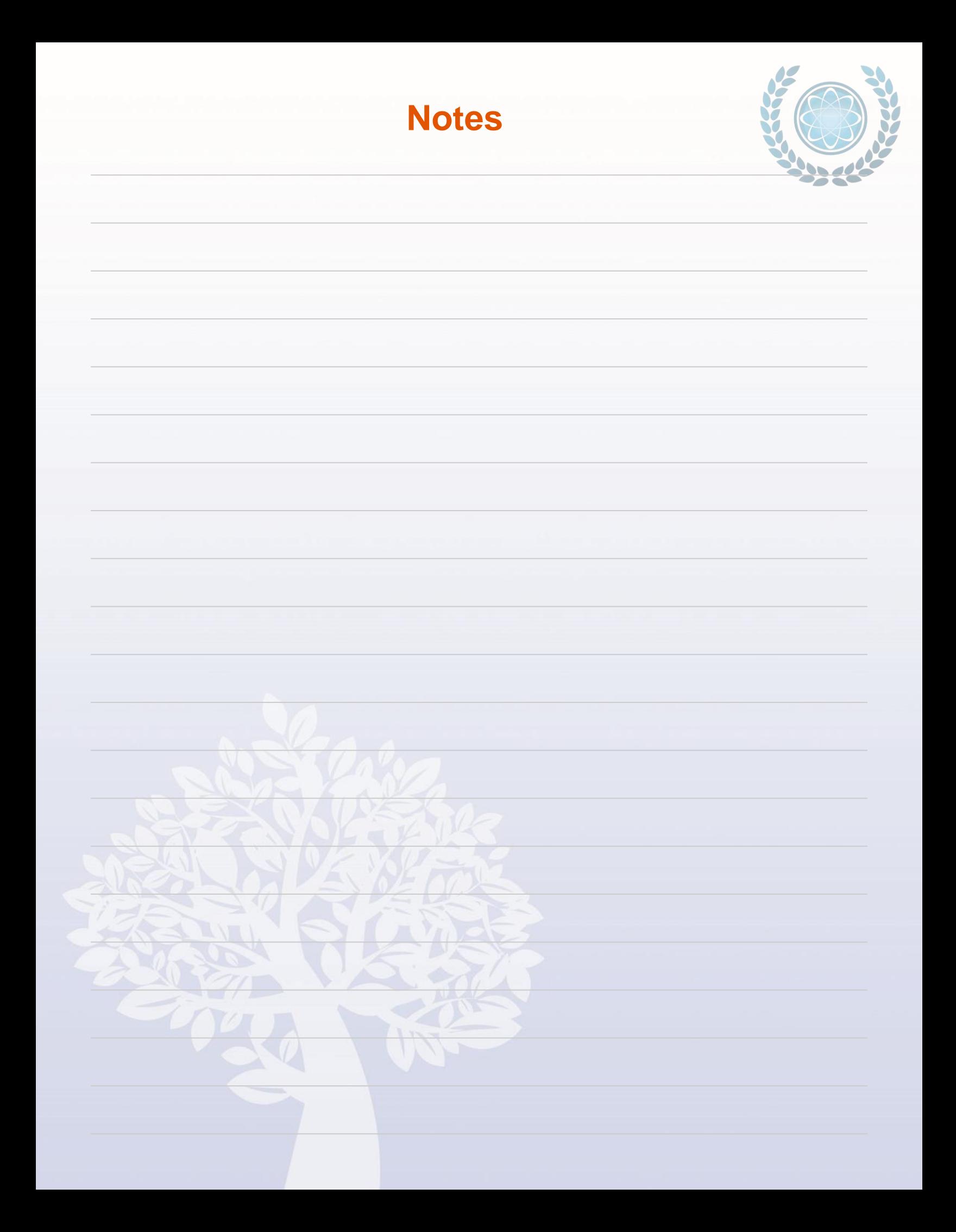